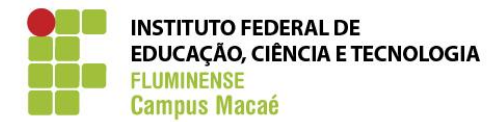

# **PROJETO PEDAGÓGICO DO CURSO TÉCNICO EM INFORMÁTICA NA MODALIDADE SUBSEQUENTE AO ENSINO MÉDIO DO CAMPUS MACAÉ**

# **4º MÓDULO**

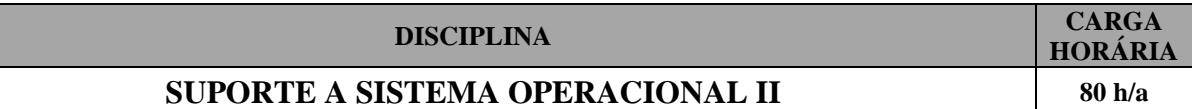

#### **EMENTA**

Introdução ao Sistema Operacional Linux; Utilização do Modo Terminal.

#### **OBJETIVOS**

 Compreender algumas ferramentas e recursos dos sistemas operacionais utilizando tanto o modo gráfico quanto o modo texto.

## **CONTEÚDO PROGRAMÁTICO**

1. Introdução ao Sistema Operacional Linux

1.1 Ferramentas e Recursos do Sistema Operacional (partições, sistema de arquivos, formatação de disco, gerenciadores de boot, permissões de acesso a arquivos e diretórios, configuração de dispositivos de hardware, administração de usuários, personalização do sistema, variáveis de ambiente, gerenciadores de pacotes).

1.2 Utilitários para edição de textos, planilhas eletrônicas e apresentador de slides

1.3 Acesso e navegação na Internet

1.4 Utilitários para Gerenciamento de Arquivos e Pastas: criar, manipular e apagar arquivos e pastas

2. Utilização do Modo Terminal

2.1 Comandos para Manipulação de Arquivos e Diretórios

2.2 Comandos para Impressão de Textos

2.3 Comandos para Redirecionamento de Arquivos

2.4 Comandos para Manipulação do Sistema

## **REFERÊNCIAS BIBLIOGRÁFICAS**

Guia Foca Gnu Linux. Disponível em: http://focalinux.cipsga.org.br/.

HILL, Benjamin Mako & BACON, Jono. O Livro Oficial de Ubuntu. 2ª ed. Artmed, 2008.

VEIGA, Roberto G. A. Comandos do Linux: guia de consulta rápida. São Paulo: Novatec, 2004.